# **Distributed Vending Machine**

**Project Team** 

**T4**

**Team Date** 

**2021-03-31**

----------------------------

#### **Team Information**

201711300 류창현 201711314 송주한 201911231 강현수 201915005 남승협

## **ACTIVITY 1001 - DEFINE DRAFT PLAN**

#### **1. Motivation**

VM(Vending Machine)은 사람 없이도 상품을 자동적으로 판매하는 기계로 금액을 결제하고 원하는 물 품을 선택하면 사려는 물품을 제공하는 자동 판매기이다. 일반적인 VM의 경우, 원하는 상품이 없거나 재고가 모두 소진된 경우 소비자가 원하는 서비스를 제공하기 힘들다는 문제점이 있다. DVM은 이러한 VM의 기존 단점을 개선하기 위해 여러 VM 간의 네트워크를 구성한 SW를 개발하려 한다.

#### **2. Project Objectives**

- 기존 자판기의 문제점을 개선하기 위해서 각 자판기 모두 네트워크로 연결되어 **Description** 있는 자판기 시스템을 구축한다.
- 네트워크를 통해 다른 자판기와 정보를 주고 받아 상품이나 재고가 없는 경우 다른 자판기의 위치를 안내한다.

#### **3. Functional Requirements**

- 사용자가 음료를 선택 후 결제하면 음료가 제공된다.
- 재고가 부족하거나 판매하지 않는 제품의 경우 다른 자판기에 재고를 확인한 후 위치를 안내한다.
- 다른 자판기의 음료 구매를 하는 경우 선결제가 가능하며 해당 자판기에서 인증코드 통하여 음료를 제공받을 수 있다.
- 각 자판기는 모두 네트워크에 연결되어 있고 메시지를 통해 서로의 정보를 주고 받을 수 있다.

#### **4. Non-Functional Requirements**

- SW 와 네트워크가 안정적으로 동작해야 한다.
- 다른 팀프로젝트에 자료가 유출되면 안 된다.

#### **5. Resource Estimation**

- **Human Efforts (Man-Month) :** 3MM
- **Human Resources:** 4 명
- **Duration :** 10 weeks
- **Budget :** 5000\*200\*3 = 3000000

### **ACTIVITY 1002 - CREATE PRELIMINARY INVESTIGATION REPORT**

#### **1. Alternative Solutions**

- 현존하는 자판기 SW 를 구매한다.
- SW 개발 업체에 외주로 의뢰한다.

#### **2. Project Justification**

- **Cost :** 학생들의 열정페이로 시스템 구매 혹은 외주보다 값이 저렴하다.
- **Duration :** 2021/06/14 까지 개발이 완료되어야 한다.
- **Risk :**
- a. 문서 작성 능력 부족
- b. OOAD 및 OOPT 에 대한
- c. 타 과목 프로젝트, 시험으로 인한 시간 부족
- d. 개발 능력 부족
- e. 코로나로 인한 소통 부재

#### **3. Risk Management**

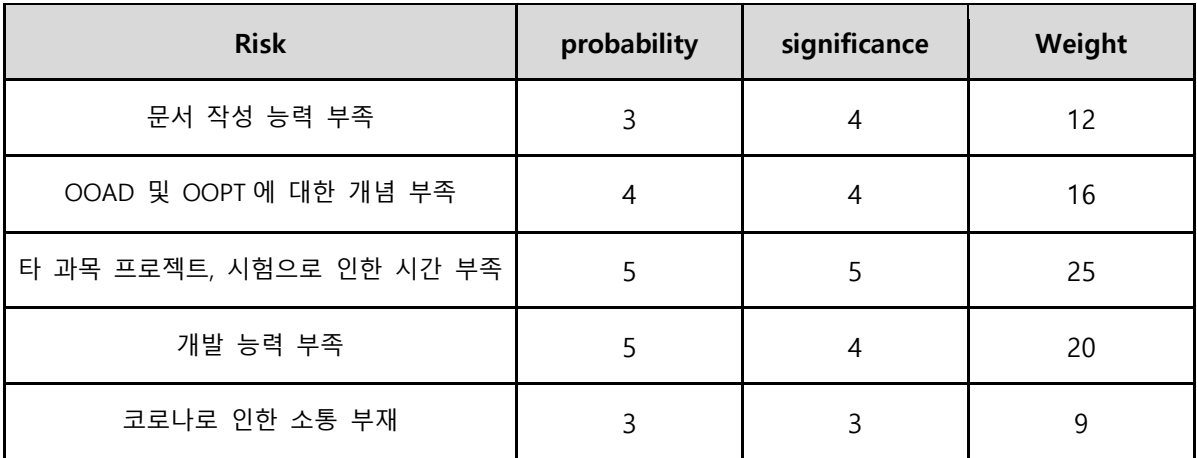

#### **4. Risk Reduction Plan**

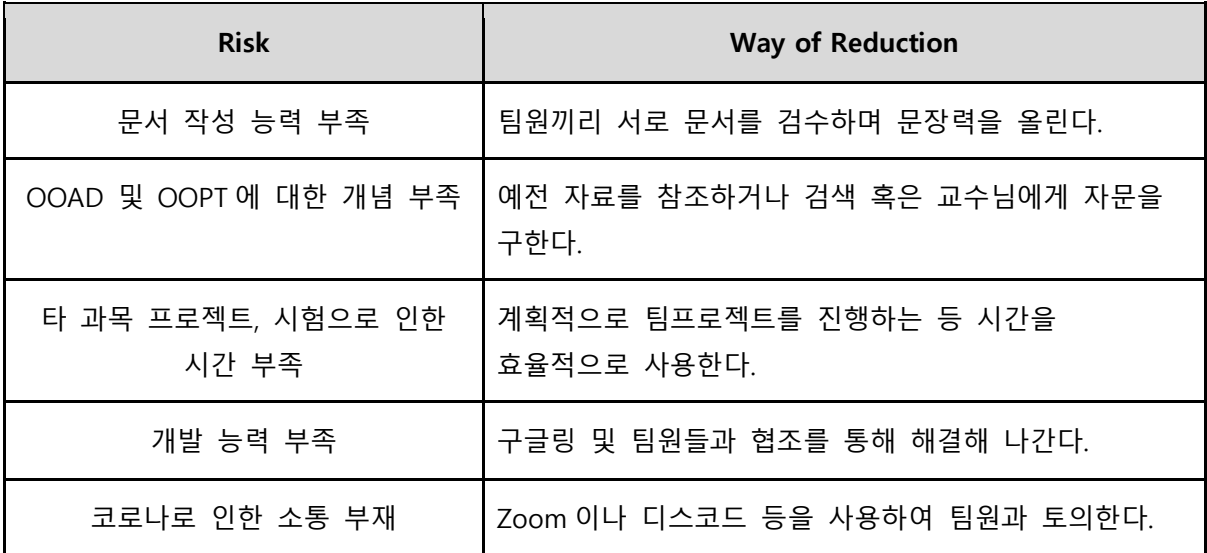

### **5. Market Analysis**

- 현존하는 다른 자판기 SW 는 자판기간의 네트워크 연결을 지원하지 않는다.
- 음료 자판기만이 아닌 여타 다른 자판기에도 이 SW 를 제공할 수 있다.

#### **6. Other Managerial Issues**

• 해당 프로젝트를 2021 년 6 월 14 일까지 마무리 지어야 한다.

### **ACTIVITY 1003 - DEFINE REQUIREMENTS**

- 총 음료의 개수는 20 종류이다.
- 한 자판기는 7 종류의 음료를 판매한다.
- 사용자가 음료를 선택한 후 결제하면 음료가 제공된다. 판매하지 않는 음료도 메뉴는 제공한다. 결제는 카드로 한다.
- 잔액이 부족한 경우 결제되지 않는다.
- 구매하려는 음료의 재고가 부족한 경우 다른 자판기에 재고를 확인한 후 위치를 안내한다.
- 현재 자판기에서 판매하지 않는 음료를 구매하려는 경우 판매하는 다른 자판기를 확인 후 위치를 안내한다.
- 네트워크 상의 자판기에 broadcast msg 를 통해 재고 확인을 요청하여 확인하다.
- 네트워크 상의 자판기에 broadcast msg 를 통해 판매 음료 확인을 요청하여 확인한다.
- 네트워크 msg 를 통해 대상 자판기의 위치를 확인하여 안내한다.
- 다른 자판기의 음료 구매에 대해서 결제를 할 수 있다.
- 선결제를 요청하는 경우 결제 후 인증코드를 발급한다.
- 인증코드를 입력하여 음료를 제공받을 수 있다.
- 관리자모드를 통하며 상품의 종류와 가격을 변경할 수 있다.
- 관리자모드를 통하여 자동판매기의 개수, 위치를 변경할 수 있다.

#### **1. Functional Requirements(Categorized Table)**

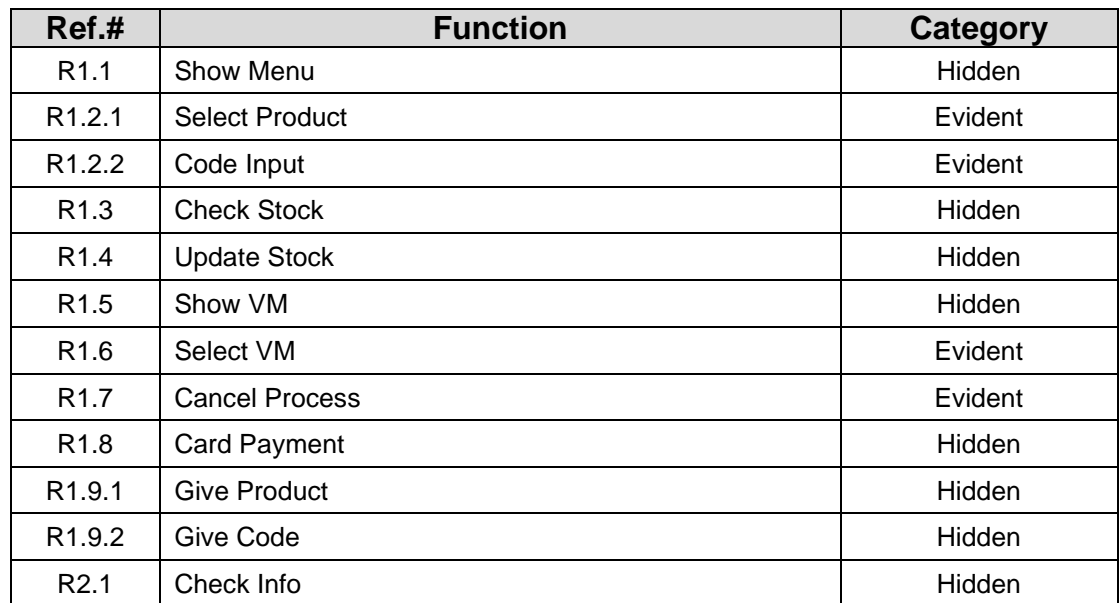

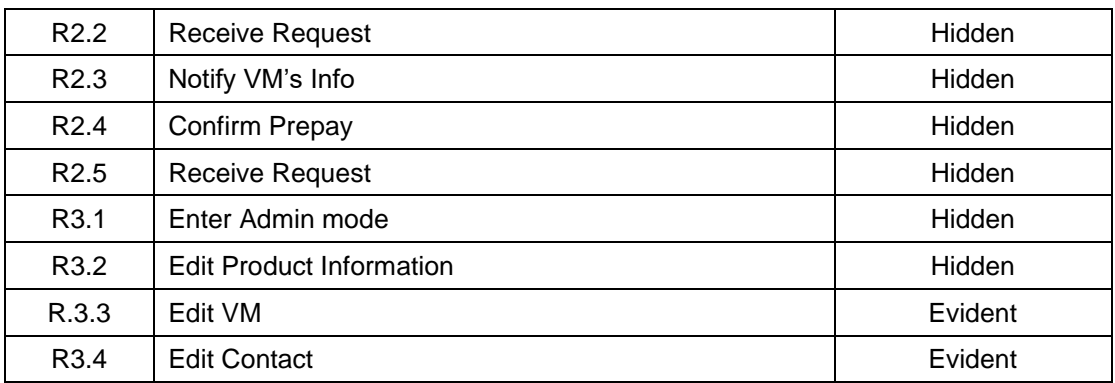

#### **2. Performance Requirements**

- 버튼을 눌렀을 때 1 초 안에 동작이 완료되어 다음 동작으로 넘어가야 한다.
- 다른 자판기에 응답을 요청받았을 경우 5 초안에 회답해야 한다.

### **3. Operating Environment**

• Microsoft Windows 10 이상

#### **4. Interface Requirements**

#### **5. Other Requirements**

• 직관적이고 깔끔한 UI 를 지원한다..

# **ACTIVITY 1004 - RECORD TERMS IN GLOSSARY**

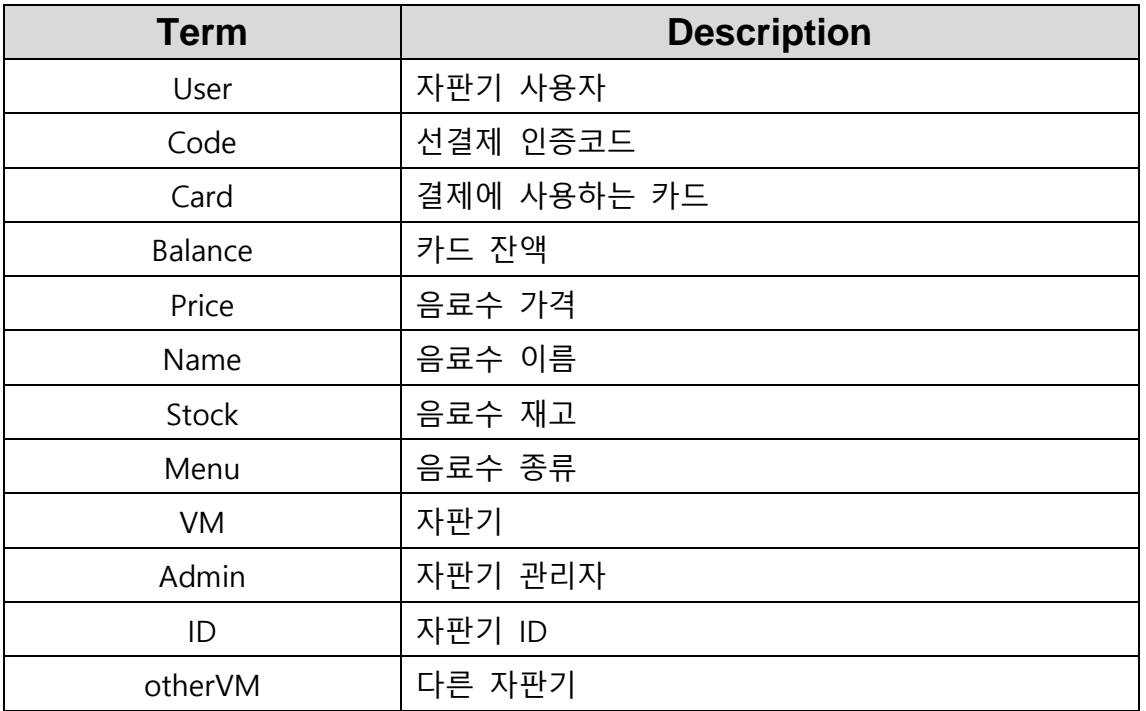

## **ACTIVITY 1006 - DEFINE BUSINESS USE CASE**

## **1. Categorize Use Cases**

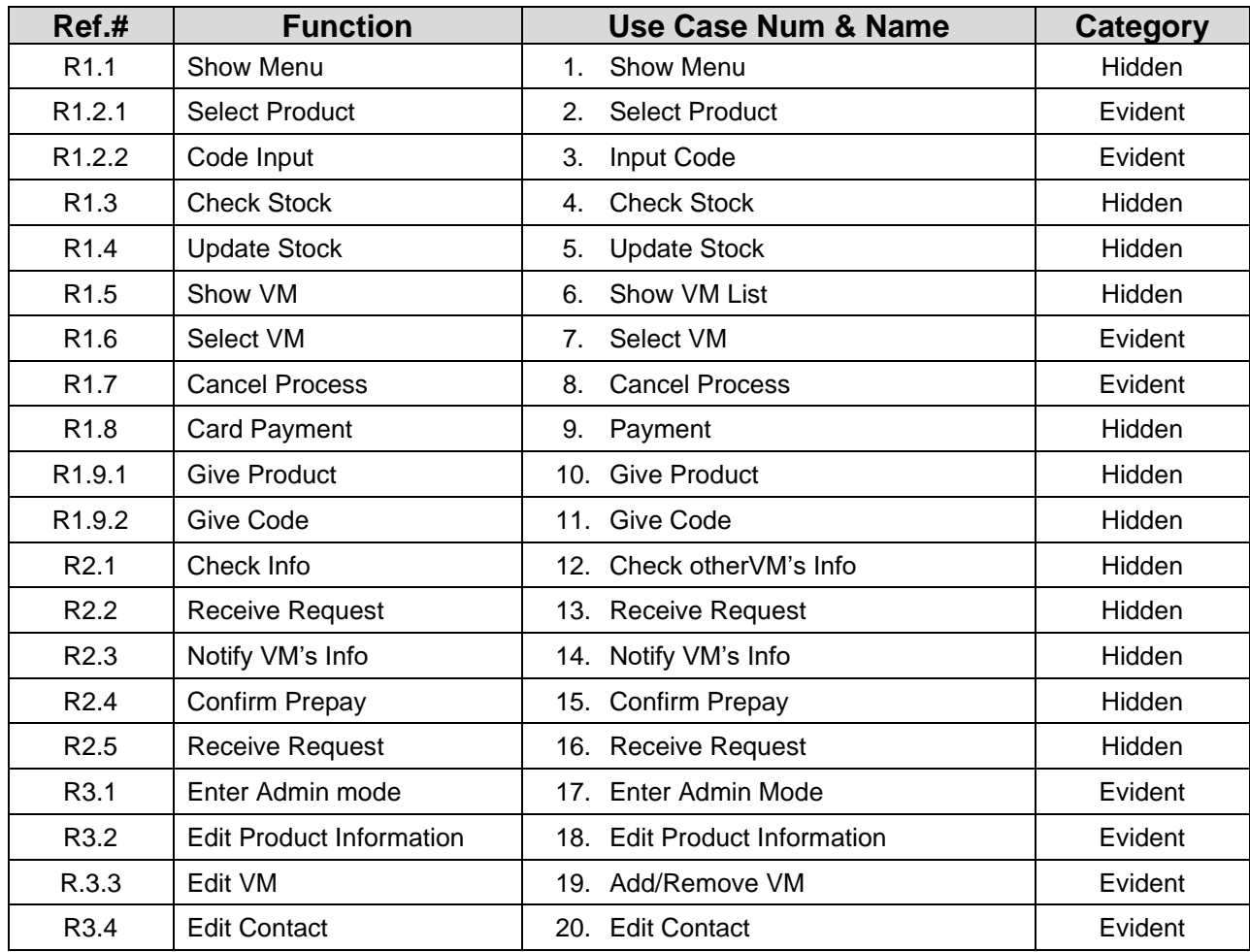

## **2. Use-Case Diagram**

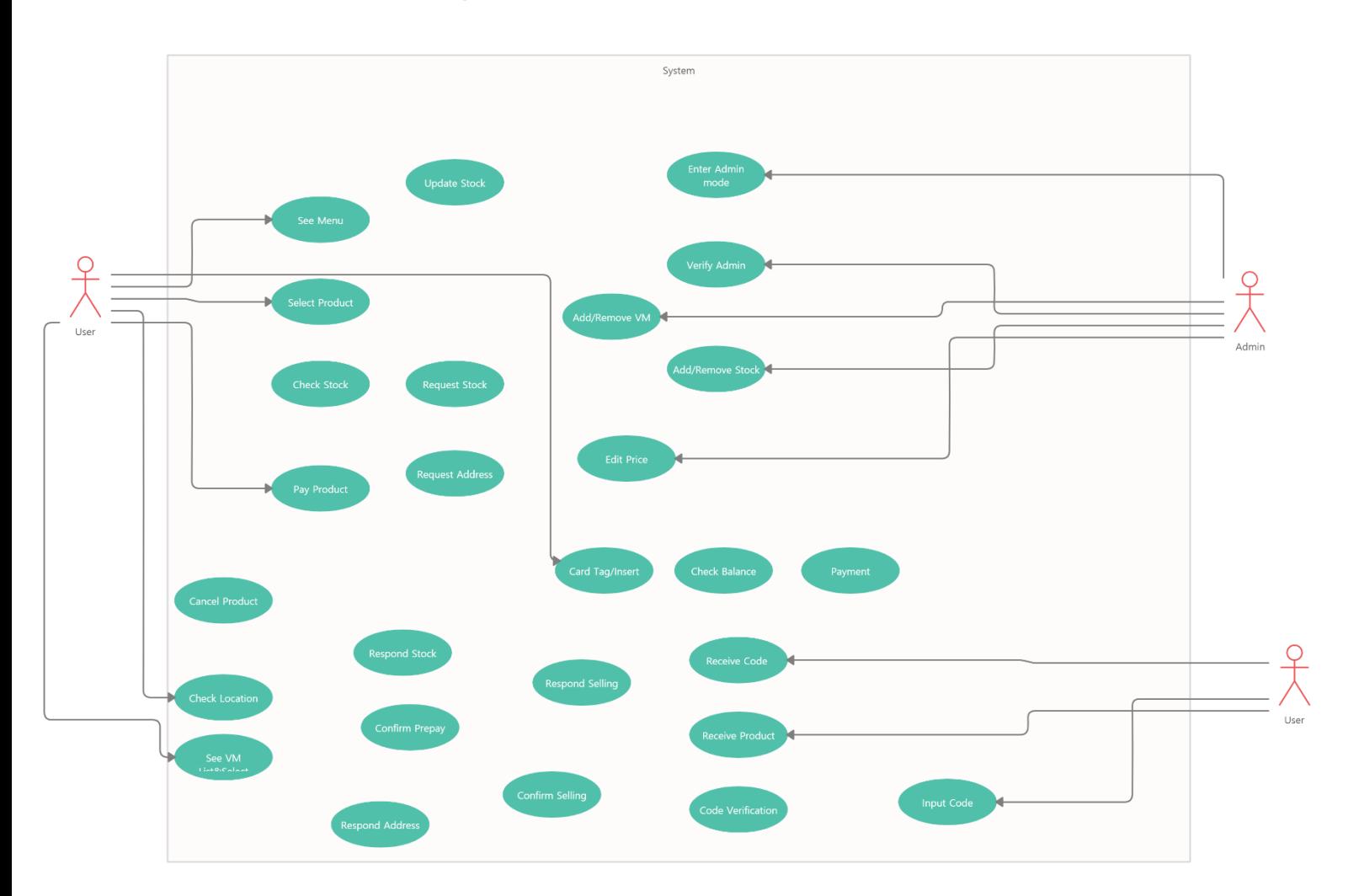

### **3. Descrive Use Cases**

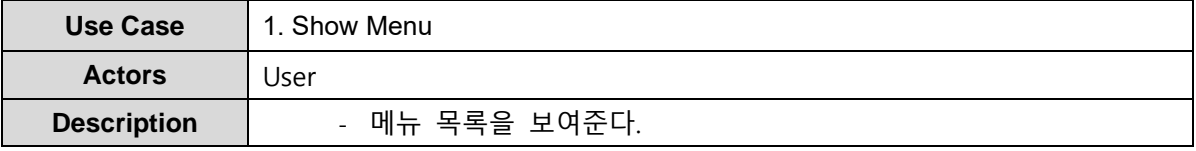

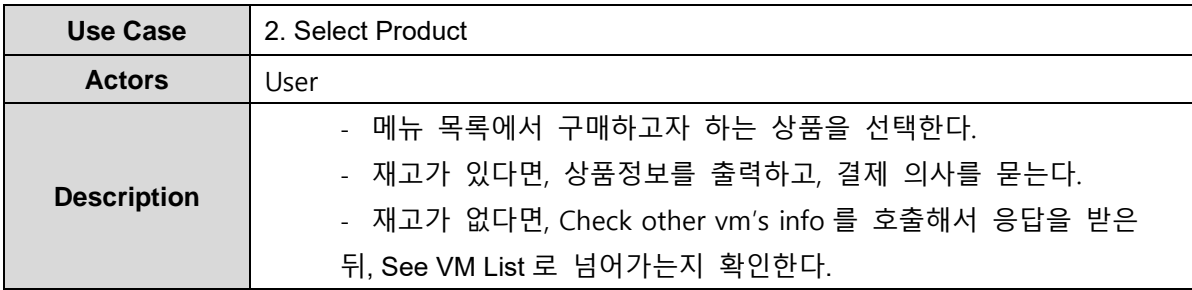

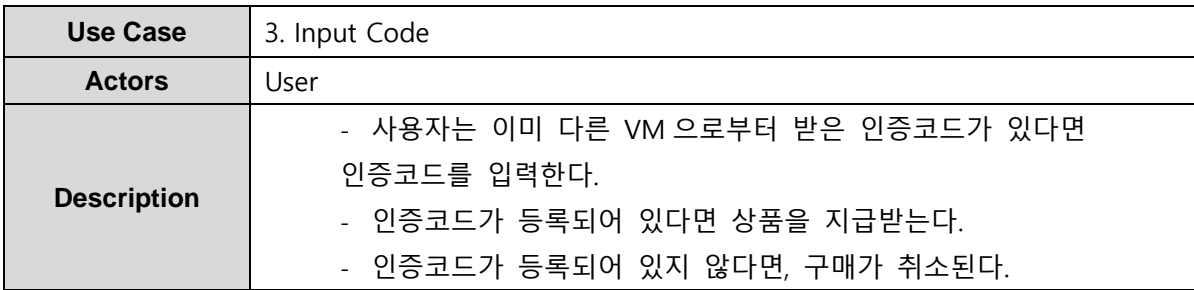

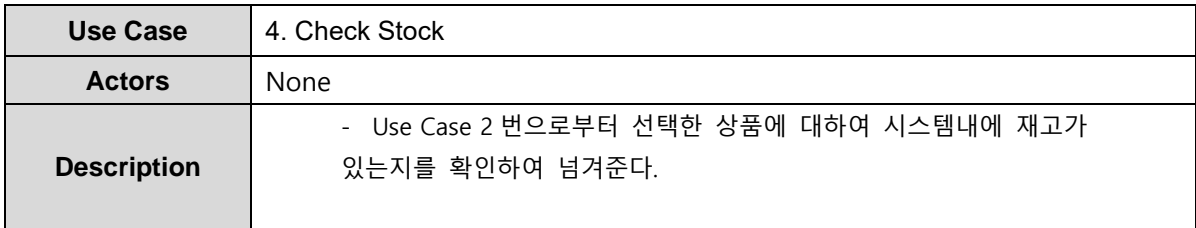

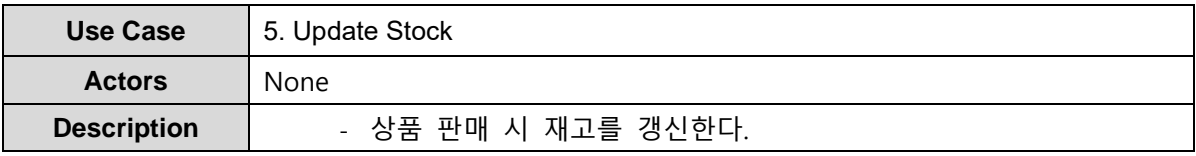

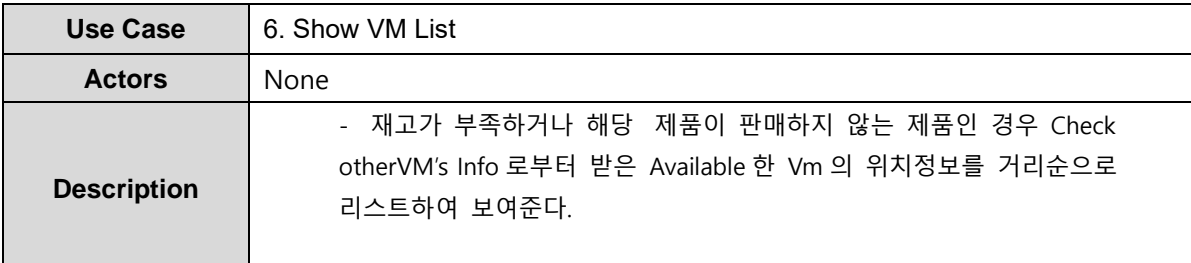

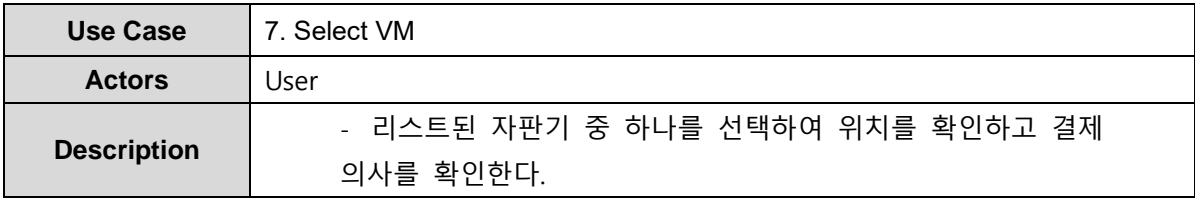

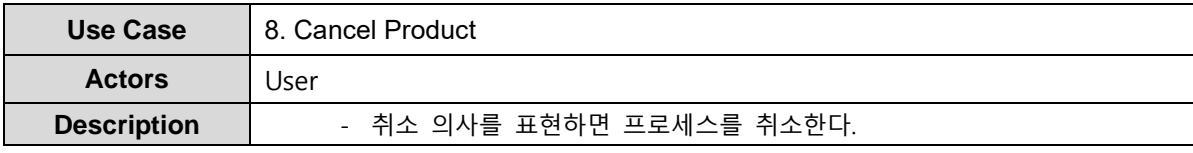

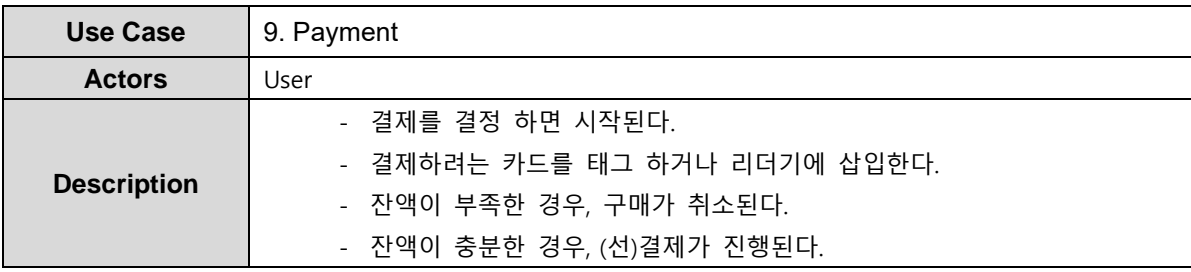

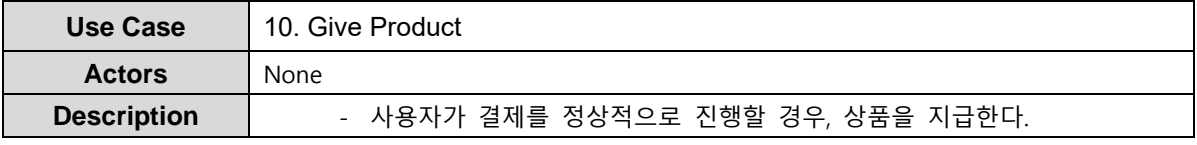

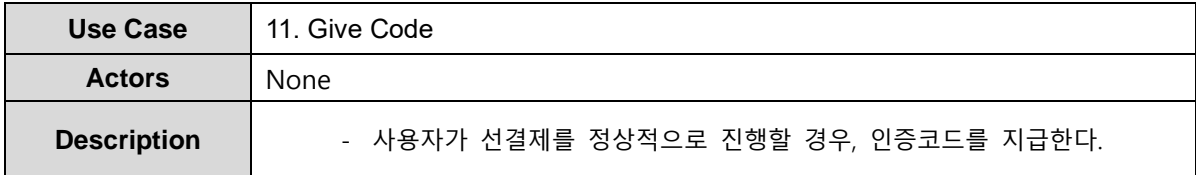

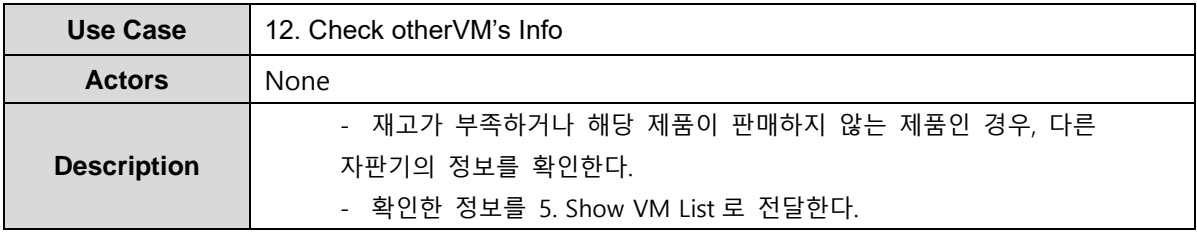

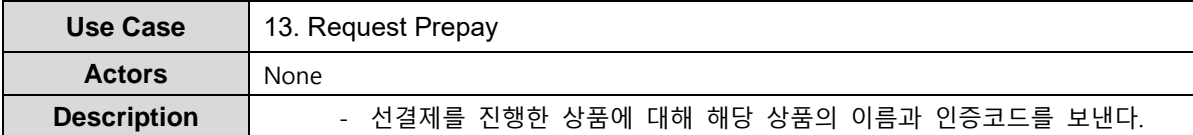

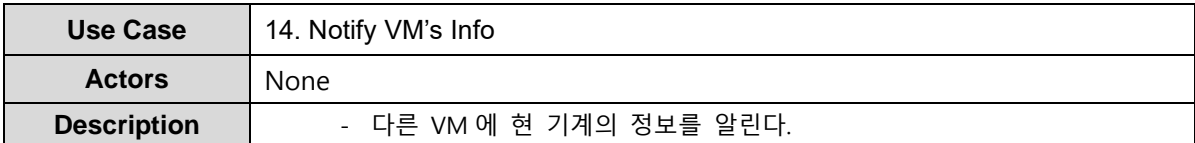

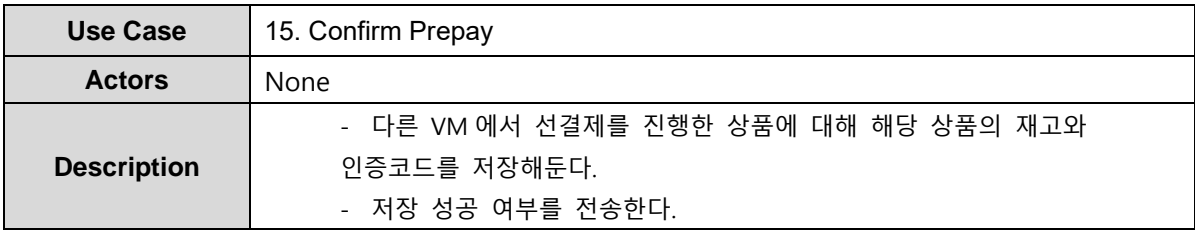

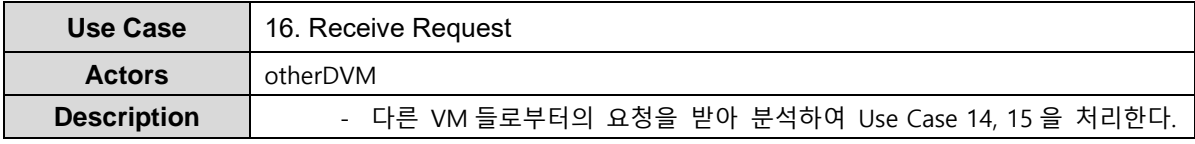

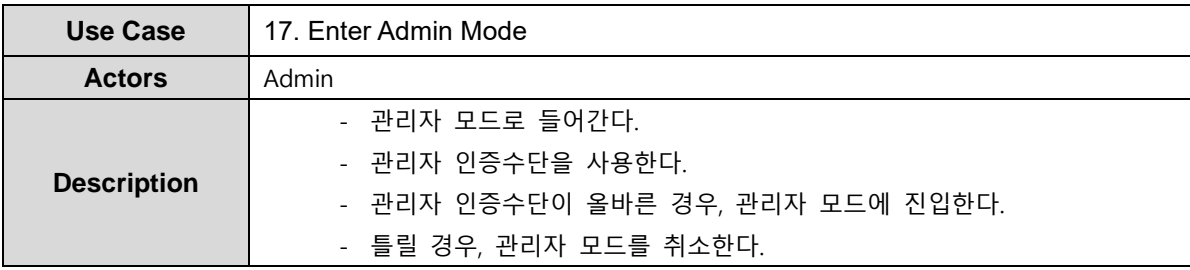

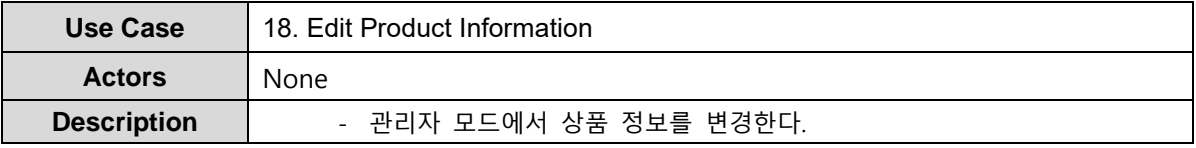

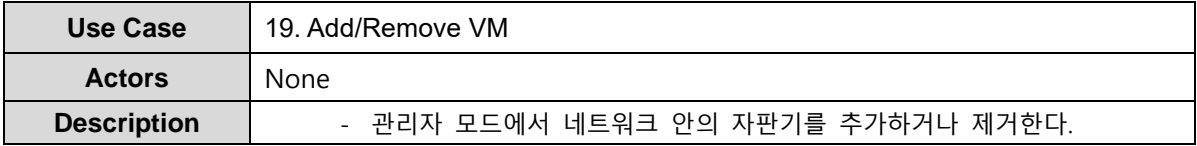

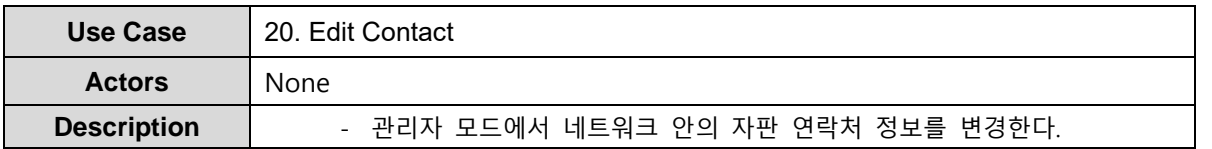

# **ACTIVITY 1008 Define Draft System Architecture**

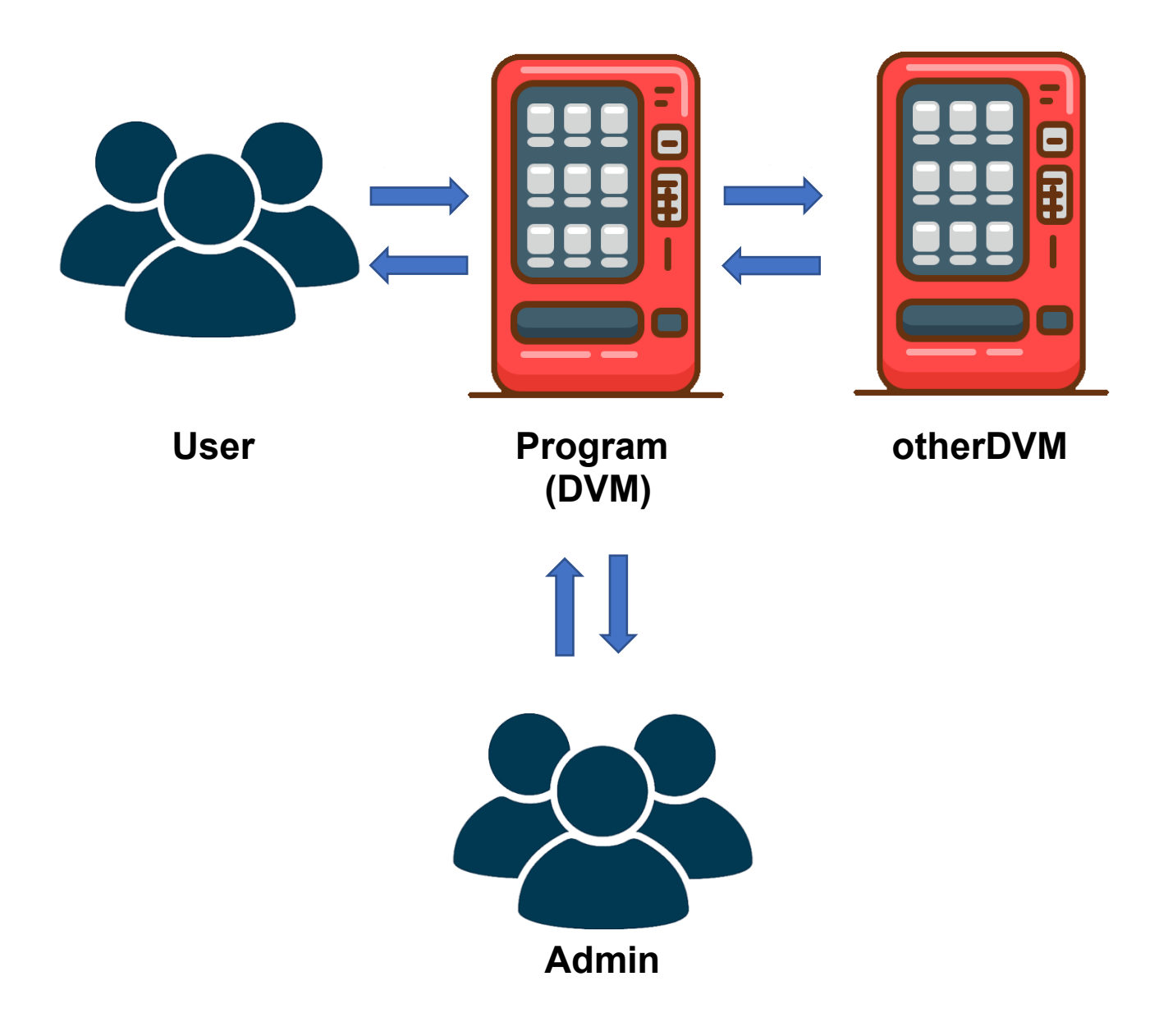

# **ACTIVITY 1009 DEFINE SYSTEM TEST CASE**

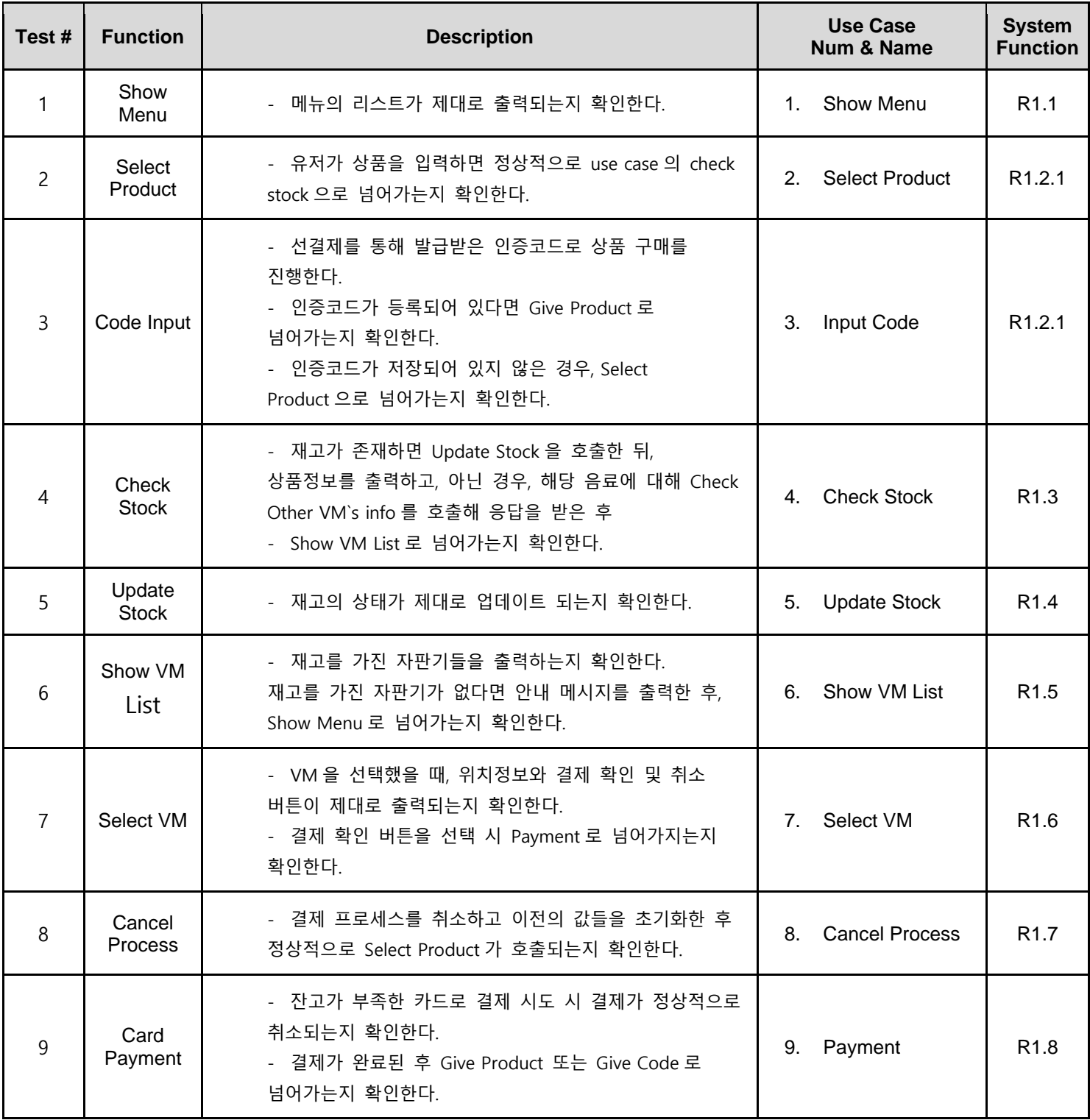

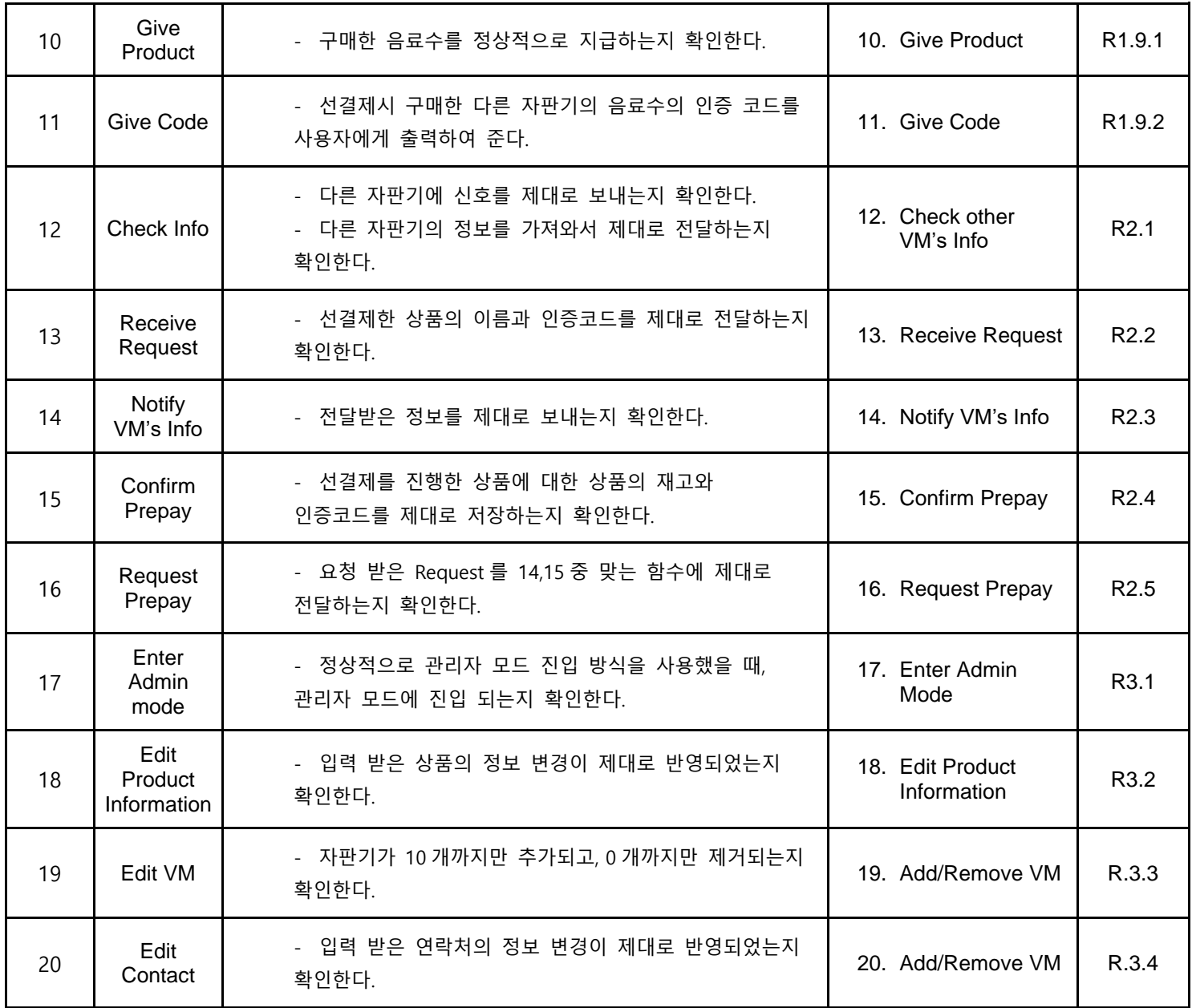

## **ACTIVITY 1010 REFINE PLAN**

#### **1. Project Scope**

일반적인 VM의 경우, 원하는 상품이 없거나 재고가 모두 소진된 경우 그 이상의 서비스를 사용자에게 제공하기 어렵다. 이러한 기존 자판기의 단점을 해소하기 위해 자판기 사이에 정 보를 교환할 수 있게 하여 위의 경우에서 다른 자판기의 위치를 안내하고 선결제가 가능한 것이 좋다고 생각하여 진행하게 되었다.

#### **2. Project Objectives**

- 기존 자판기의 문제점을 개선하기 위해서 각 자판기 모두 네트워크로 연결되어 있는 자판기 시스템을 구축한다.
- 네트워크를 통해 다른 자판기와 정보를 주고 받아 상품이나 재고가 없는 경우 다른 자판기의 위치를 안내한다.

#### **3. Functional Requirements**

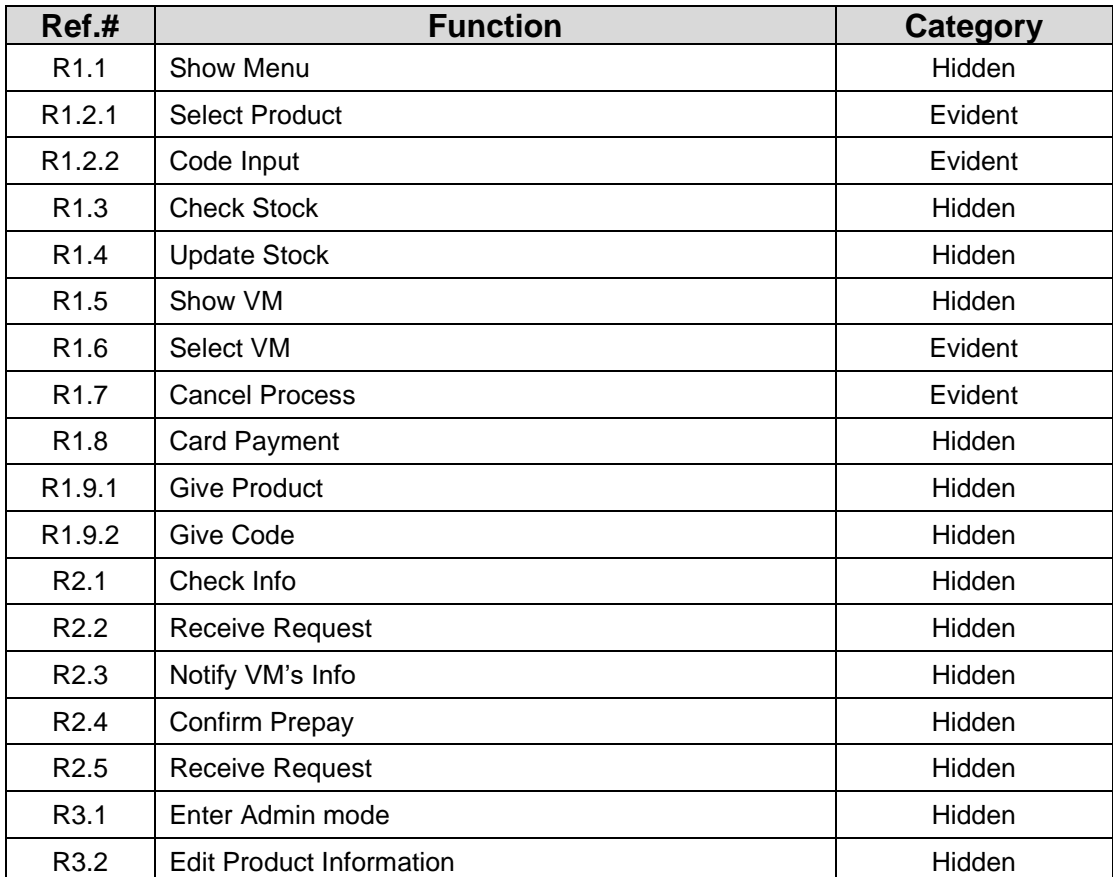

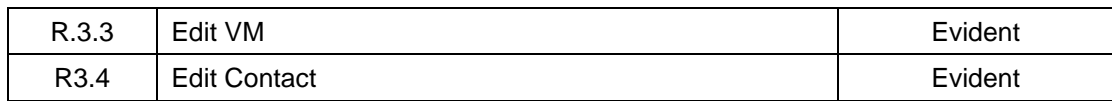

#### **4. Performance Requirement**

- 버튼을 눌렀을 때 1 초 안에 동작이 완료되어 다음 동작으로 넘어가야 한다.
- 다른 자판기에 응답을 요청 받았을 경우 5 초안에 회답해야 한다.

#### **5. Operating Environment**

• Microsoft Windows 10 이상

#### **6. Other Requirements**

• 직관적이고 깔끔한 UI 를 지원한다.

#### **7. Resources**

- **Human Efforts (Man-Month) :** 3MM
- **Human Resources:** 4 명
- **Duration :** 10 weeks
- **Budget :** 5000\*10\*10\*4 = 2000000 (200000/person in month)